# Intelligenza Artificiale

A n n o A c c a d e m i c o 2 0 0 8 - 2 0 0 9

**La Rappresentazione della Conoscenza: Il Linguaggio OPS5**

# **SOMMARIO**

- Introduzione al linguaggio OPS5
- La working memory
- Le regole di produzione
- Recognize-Act Cycle
- Esempio di programma in OPS5

#### Il linguaggio OPS5

- **OPS5** è un linguaggio per sistemi di produzioni forward chaining, ossia un membro della famiglia di linguaggi basati sul modello dei **sistemi di produzioni**.
- Un programma in **OPS5** consiste in una **declaration section** che descrive gli oggetti trattati dal programma, seguita da una **production section** che contiene le regole di produzione.
- Durante l'esecuzione, i dati elaborati dal programma sono mantenuti nella **working memory** e le regole nella **production memory**.

#### Working Memory

- La Working Memory (WM) è un data base di fatti relativi al problema da risolvere.
- Tali informazioni sono memorizzate sotto forma di elementi di WM che possono essere raggruppati in classi. Ogni classe è individuata da un nome (Class Name).
- La WM è dinamica. Durante la esecuzione di un programma **OPS5**, gli elementi di WM possono essere aggiunti, cancellati o modificati continuamente.

#### Working Memory Element

- Un Working Memory Element (WME) è una sequenza di atomi (simboli, numeri interi o floating-point) che rappresenta ad es. un oggetto o un concetto.
- Ogni atomo è memorizzato in un campo che possiamo etichettare con un nome (Attribute Name).
- Possiamo specificare un WME usando una combinazione di:
	- *.* Class Name
	- Lista di attributi scalari e loro valori
	- "Vector attribute" e suo valore

#### WORKING MEMORY ELEMENT

- "Class Name" specifica la classe di appartenenza del WME.
- Gli attributi e i loro valori descrivono le caratteristiche del WME.
- Il valore di ciascun attributo scalare è un atomo.
- Il valore di un "vector attribute" è costituito da uno o più atomi.

#### Working Memory Element

Il format per specificare un WME è il seguente:

[class-name] [{scalar-attribute value} ...] [vector-attribute value]

Consideriamo il seguente elemento:

(CHECK ^NUMBER 102 ^AMOUNT 10.06 ^COUNTED NO ^DATE 2 JAN 1985)

**EXECUTE: Questo statement rappresenta un WME della classe CHECK.** 

#### Working Memory Element

- **EXAMPLE AND SET ALCE AND ANOUNT, ACOUNTED, e** ADATE rappresentano quattro caratteristiche dell'elemento.
- **I valori degli attributi scalari ANUMBER, AAMOUNT E ACOUNTED** sono gli atomi 102, 10.06, e NO rispettivamente.
- I valori del vector attribute ADATE è la lista degli atomi 2 JAN <sup>1985</sup>.

#### Class Name

- Un "Class Name" è un simbolo che identifica un gruppo di elementi simili.
- Gli elementi che hanno lo stesso class name hanno gli stessi attributi, anche se i valori di tali attributi possono essere diversi.
- Ad esempio, i seguenti elementi hanno lo stesso class name CHECK:

(CHECK ^NUMBER 102 ^AMOUNT 10.06 ^COUNTED NO ^DATE 2 JAN 1985)

(CHECK ^NUMBER 103 ^AMOUNT 22.45 ^COUNTED NO ^DATE 14 JAN 1985)

#### **ATTRIBUTI**

- Un attributo consiste in un operatore (^) e in un nome di attributo.
- L'operatore deve precedere il nome dell'attributo, ma è possibile inserire spazi, tabs, o altri caratteri "nonprinting" tra l'operatore e il nome.
- I nomi degli attributi descrivono le caratteristiche di un WME.
- E' possibile usare lo stesso nome di attributo in più di un WME anche se essi appartengono a classi diverse. Ad es.: (CHECK ^NUMBER 102 ^AMOUNT 10.06 ^COUNTED NO) (TRANSACTION ^NUMBER 2560 ^TYPE DEPOSIT)

#### Rappresentazione interna dei WME

La rappresentazione interna di un elemento include un "**time tag**" e uno o più atomi che rappresentano la classe dell'elemento e i valori degli attributi.

La figura che segue illustra come gli atomi sono memorizzati nei vari campi:

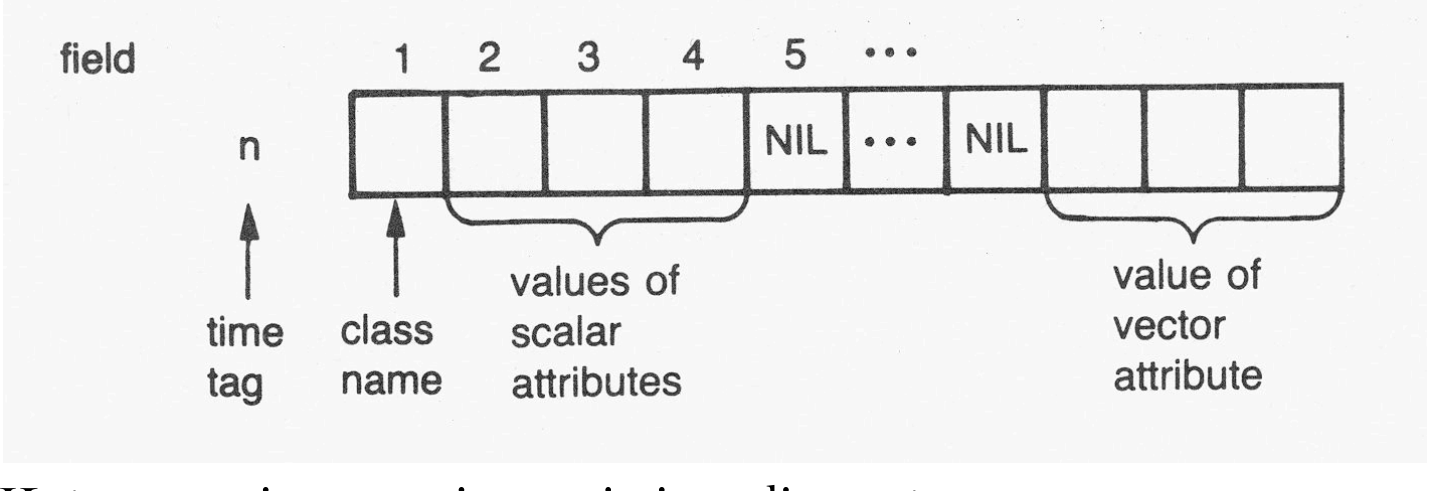

NIL è memorizzato nei campi ai quali non è ancora stato assegnato un valore.

#### Time Tag

I time tag sono numeri interi consecutivi che il sistema usa per determinare quali siano gli elementi più recenti inseriti in Working Memory. Il sistema run-time assegna un unico time tag a ciascun elemento.

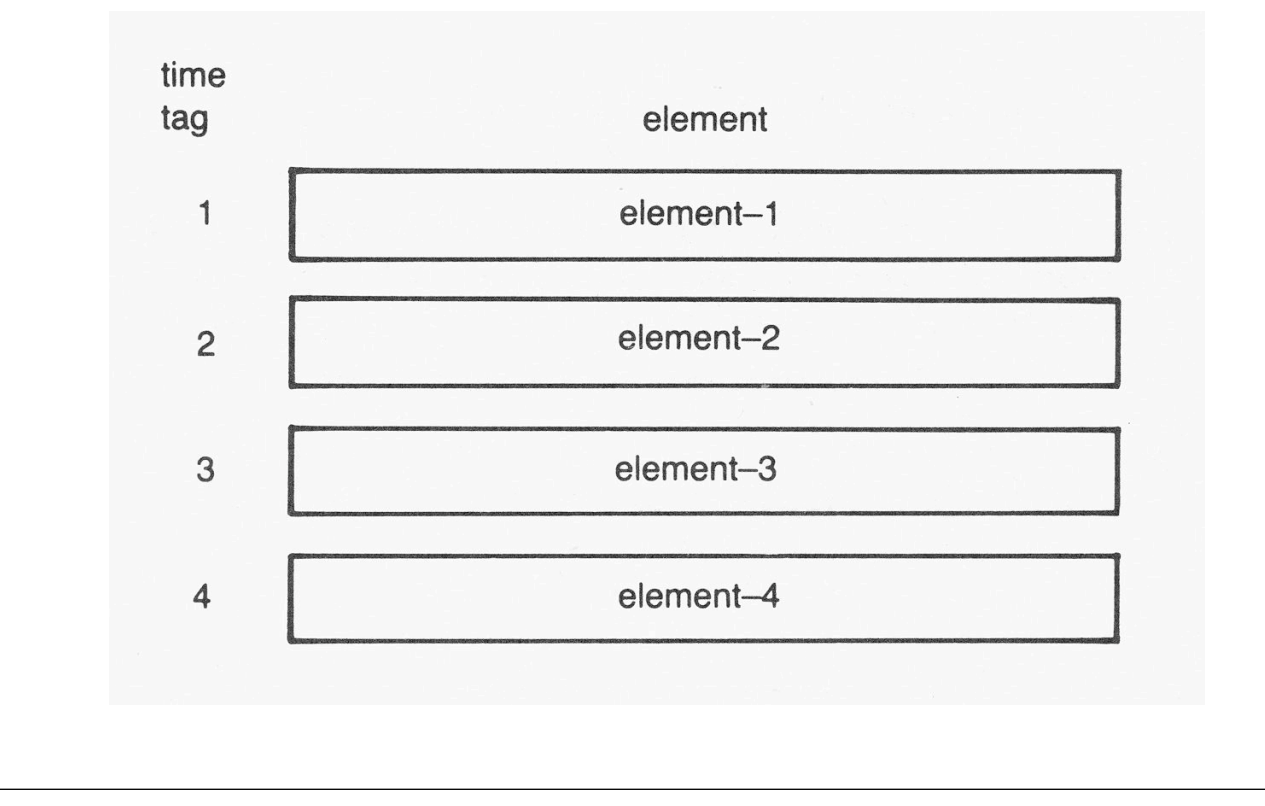

Il primo campo della struttura di un WME è riservato al class name dell'elemento.

Il compilatore assegna i campi ai nomi degli attributi quando essi sono dichiarati. Tali campi servono per memorizzare i valori.

Consideriamo il seguente WME:

(CHECK ^NUMBER 102 ^AMOUNT 10.06 ^COUNTED NO)

La figura illustra la sua rappresentazione interna:

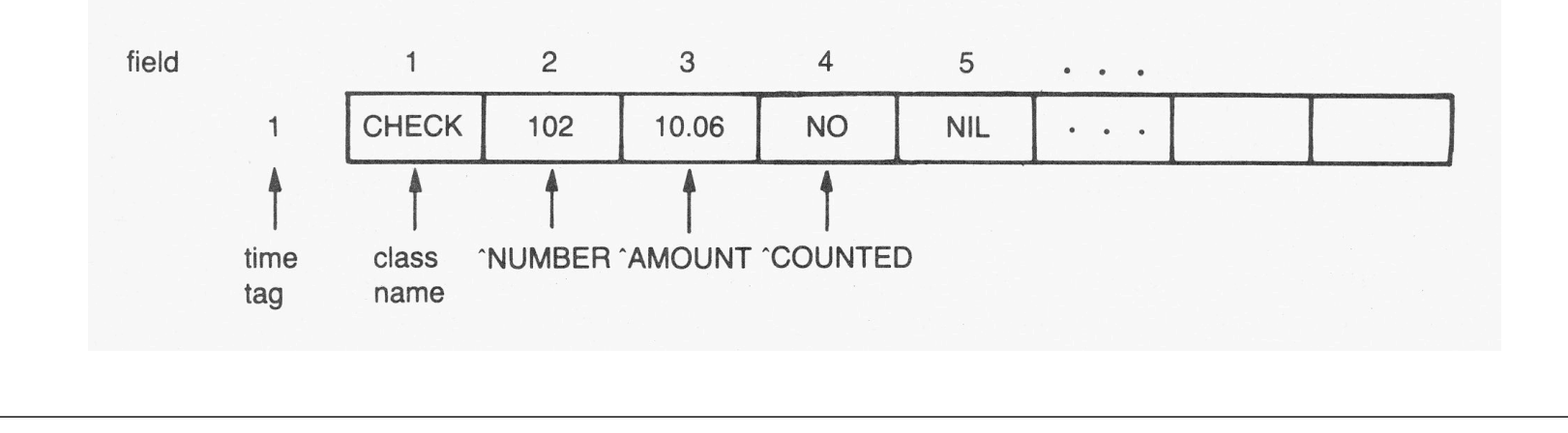

- Il campo assegnato a ciascun nome di attributo è "globale".
- Ciò significa che se un nome si riferisce ad un certo campo, tale nome si riferisce allo stesso campo per ogni element class in cui il nome appare.
- Ad esempio, se consideriamo i seguenti elementi:

(CHECK ^NUMBER 102 ^AMOUNT 10.06 ^COUNTED NO) (ORDER ^DEPARTMENT AUTOMOTIVE ^NUMBER 10-562)

essi hanno differenti class name ma condividono l'attributo scalare ^NUMBER.

- Supponiamo che nel primo elemento il campo riservato all'attributo ^NUMBER sia il numero 2.
- Poiché tale nome si riferisce allo stesso campo per entrambi gli elementi, il valore dell'attributo ANUMBER è messo nel campo n. 2 di entrambi gli elementi:

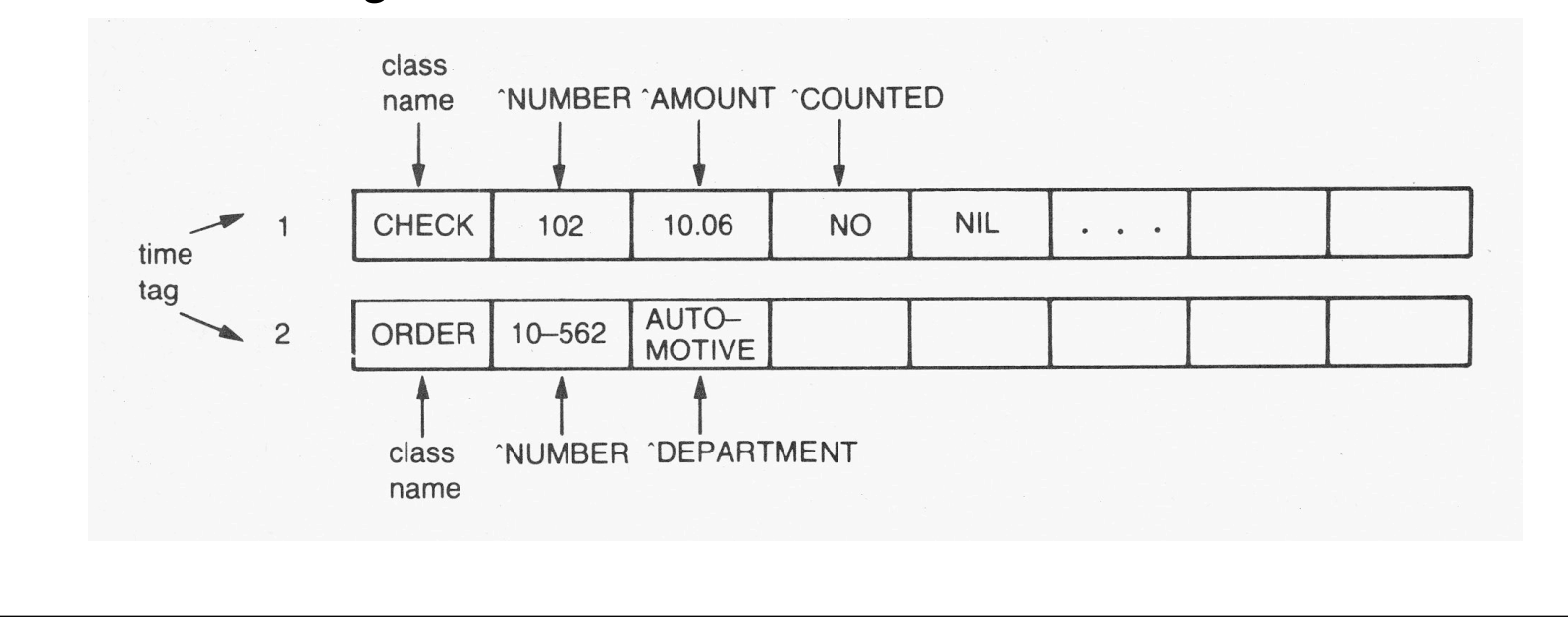

Il compilatore assegna la parte finale della struttura di un elemento per il vector attribute.

Se consideriamo il seguente elemento:

(CHECK ^NUMBER 102 ^AMOUNT 10.06 ^COUNTED NO ^DATE 2 JAN 1985)

la sua rappresentazione interna è la seguente:

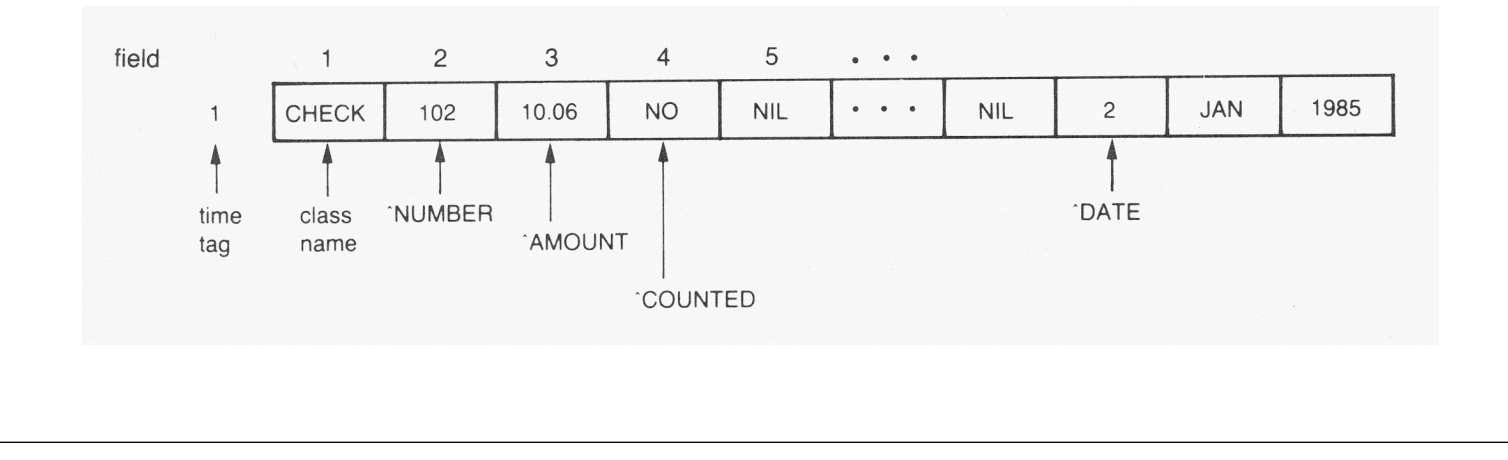

# LA DICHIARAZIONE literalize

La dichiarazione LITERALIZE ha il seguente effetto:

associa una classe ad una lista di nomi di attributi;

comunica al compilatore di assegnare i campi agli specificati nomi di attributi.

# LA DICHIARAZIONE LITERALIZE

**Esempio:**

(LITERALIZE CHECK NUMBER AMOUNT COUNTED)

Questa dichiarazione associa il class name CHECK ai nomi di attributo NUMBER, AMOUNT e COUNTED.

# La dichiarazione **LITERAL**

La dichiarazione LITERAL consente di assegnare in modo esplicito dei campi ai nomi di attributo. Ad esempio, questa dichiarazione:

> $(LITERAL$  NUMBER = 2  $AMOUNIT = 4$  $COUNTED = 7$

consente di assegnare il campo n. 2 all'attributo NUMBER, il campo n. 4 a AMOUNT e il n. 7 a COUNTED.

# LA DICHIARAZIONE vector-attribute

La dichiarazione VECTOR-ATTRIBUTE consente di assegnare un campo al nome di un vector attribute. Il sistema run-time memorizza gli atomi relativi al valore dell'attributo partendo dal campo assegnato. Esempio:

#### (VECTOR-ATTRIBUTE DATE)

Dopo tale dichiarazione, è possibile specificare il nome di tale attributo in una dichiarazione LITERALIZE.

#### Le regole di produzione

Una regola di produzione consiste di:

**\*\* un nome** 

una left-hand side (LHS)

una right-hand side (RHS)

production-name: LHS → RHS

La LHS contiene uno o più "condition element", ossia pattern da confrontare con gli elementi di WM.

**La RHS** consiste in una o più azioni.

#### Le regole di produzione

Una regola di produzione in **OPS5** assume una forma di questo tipo:

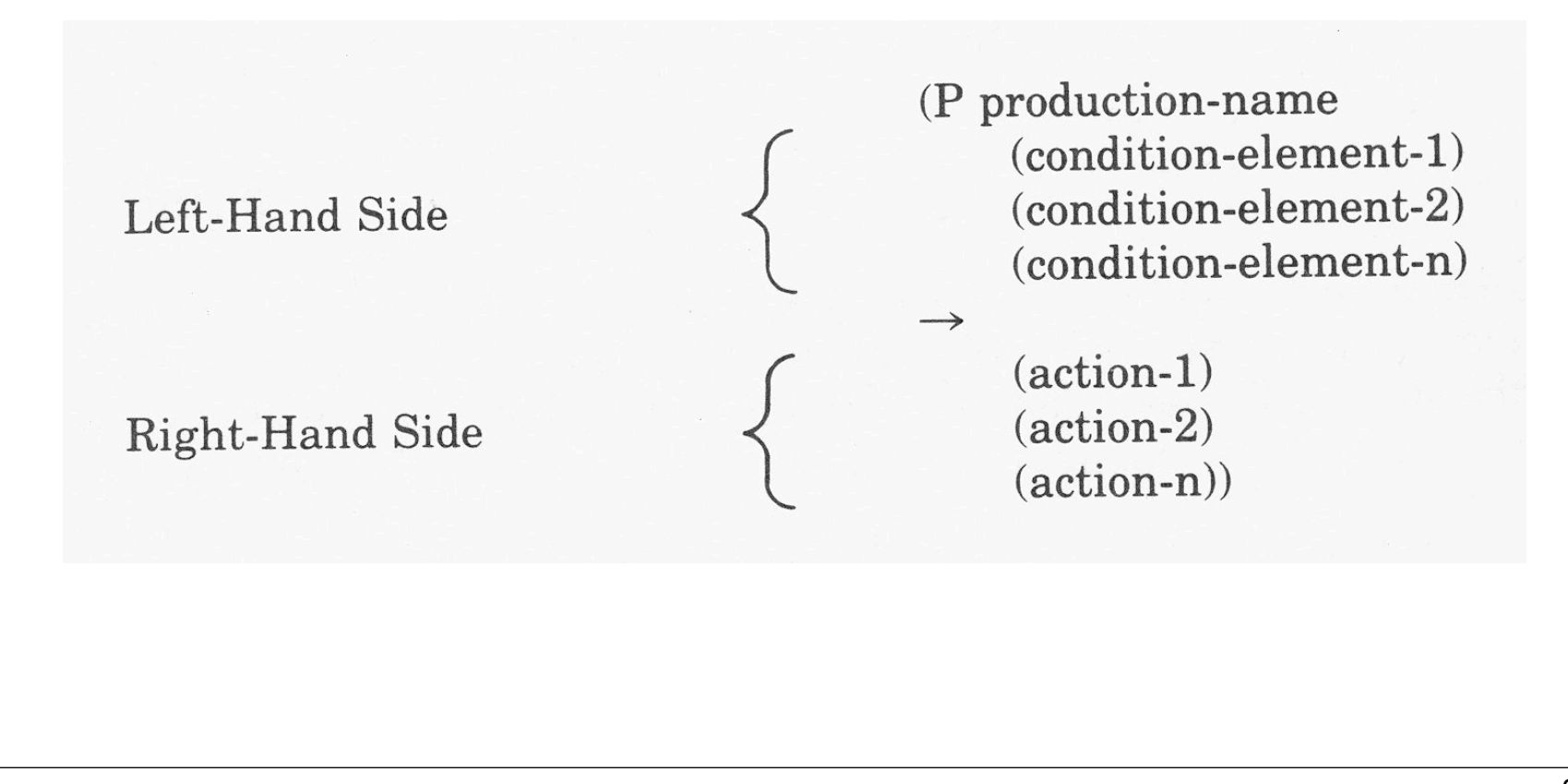

# Le regole di produzione

#### **Esempio di regola:**

(P COUNTED-CHECKS {<REPLY> (REPLY ^DATE {<DAY> <> STOP} <MONTH> <YEAR>)} - (CHECK ^DATE <DAY> <MONTH> <YEAR> ^COUNTED NO) {<COUNTER> (COUNT ^VALUE <VALUE>)}

→

```
(REMOVE <REPLY>)
(REMOVE <COUNTER>)
(MAKE START)
(WRITE (CRLF) (CRLF) | There are | <VALUE> | checks dated | <DAY>
<MONTH> <YEAR> (CRLF)))
```
#### LHS: condition elements

- La LHS di una regola di produzione contiene una sequenza di condition elements.
- Il sistema run-time confronta gli atomi in un WME con i corrispondenti pattern in un condition element.
- I condition elements possono essere positivi o negativi.
- Una LHS deve contenere come minimo un condition element positivo, e il primo elemento deve essere positivo.

#### LHS: condition elements

Ogni componente di un condition element (class name, attributi scalari, vector attribute) e il suo valore è considerato un **termine**. Ad es., il seguente condition element:

#### (CHECK ^NUMBER 102 )

ha due termini, CHECK e l'attributo ANUMBER che ha valore 102.

L'interprete confronta ogni atomo in un WME con il valore del termine corrispondente nel condition element.

# LHS: condition elements

Supponiamo che la working memory contenga il seguente elemento:

(CHECK ^NUMBER 102 ^AMOUNT 10.06 ^COUNTED NO ^DATE 2 JAN 1985)

Consideriamo ora il seguente condition element:

(CHECK ^NUMBER 102 ^DATE 2 JAN 1985)

Il sistema effettua il confronto come illustrato in figura:

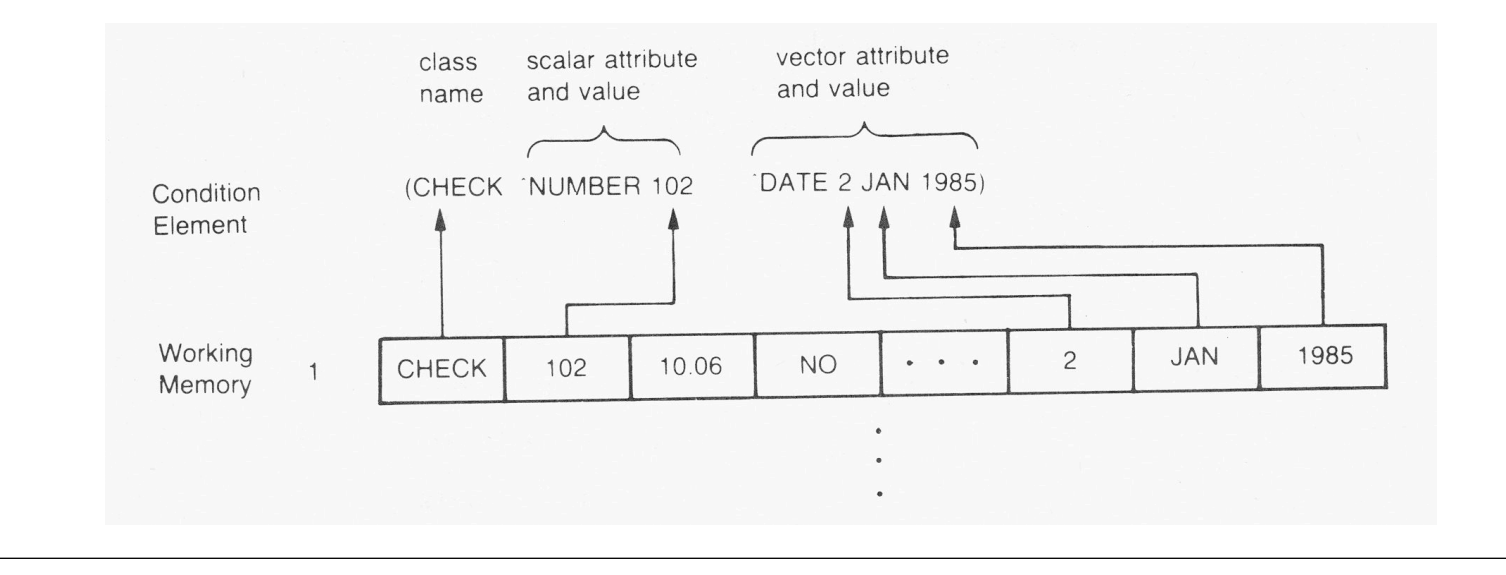

# LHS: variabili

- Una **variabile** è un simbolo racchiuso tra parentesi angolari.
- Una variabile può legarsi ad un atomo di un WME.
- La prima volta che la variabile compare nella regola di produzione, essa si lega all'atomo nel WME che si unifica con il condition element in cui la variabile è presente.
- \* A questo punto, tutte le successive occorrenze della variabile all'interno della regola in questione rappresentano lo stesso atomo. Ad es., se in LHS si ha:

```
(REPLY ^DATE <DAY> <MONTH> <YEAR> )
- (CHECK ^DATE <DAY> <MONTH> <YEAR>)
```
e l'interprete trova un match per il primo condition element, le variabili <DAY> <MONTH> e <YEAR> sono legate agli stessi valori anche nel secondo condition element.

# LHS: PREDICATI

I **predicati** sono operatori che possono precedere valori (costanti o variabili) nei termini dei condition element.

I predicati sono:

 $=$  equal

<> not equal

<=> same type

< less than

 $\leq$  less than or equal

> greater than

>= greater than or equal

#### LHS: element variables

- Un **element variable** è un simbolo racchiuso tra parentesi angolari che consente di riferirsi ad un WME che soddisfa un condition element.
- Per specificare un element variable, si racchiude tra parentesi graffe tale variabile e il condition element positivo:

#### {<COUNTER>

#### (COUNT ^VALUE <VALUE>)}

La variabile <COUNTER> è legata al WME che si unifica con il condition element: (COUNT ^VALUE <VALUE>).

#### LHS: congiunzioni e disgiunzioni

Una **congiunzione** (**conjunction**), delimitata da parentesi graffe, specifica condizioni multiple che devono essere tutte soddisfatte (è un AND logico). Ad es.:

> (PERSON  $\land$ NAME <CHILD>  $\land$ AGE {> 0 < 5}) (CHECK  $\land$ NUMBER  $\{>102 < 105 <$ NUMBER $>$ })

Una **disgiunzione** (**disjunction**),delimitata da doppie parentesi angolari, specifica un insieme di valori uno dei quali deve corrispondere all'elemento di WM (è un XOR logico). Ad es.:

> (CITY ^NAME <NEWENGLAND> ^STATE << CT MA ME NH RI VT >>) (CHECK ^NUMBER << 103 105 108 >>)

# RHS: azioni

- La **RHS** di una regola di produzione consiste in una o più **azioni**.
- Le azioni possono svolgere le seguenti operazioni:
	- Modificare la Working Memory
	- Salvare e fare il restore della WM e del Conflict Set
	- Fermare l'esecuzione del programma
	- Legare variabili
	- Manipolare files
	- Scrivere su dispositivi di output
	- Controllare loops
	- Aggiungere nuove regole durante l'esecuzione di un pgm
	- Chiamare routine esterne

# RHS: azioni

Una **azione** può essere specificata in questo modo:

(action-name argument-1 argument-2 ......)

Consideriamo questo esempio: (MAKE CHECK ^NUMBER 102 ^AMOUNT 10.06 ^COUNTED NO

#### ^DATE 2 JAN 1985)

il nome dell'azione è MAKE, e ciò che segue sono i valori degli argomenti dell'azione. Tale azione inserisce in WM un WME della classe CHECK con i valori degli attributi specificati nell'istruzione.

# RHS: azioni

Lista (parziale) di **azioni** disponibili in **OPS5**:

- Make
- Modify
- Remove
- Write
- Halt
- Bind
- Cbind
- Openfile
- Closefile
- Call
- Accept e Acceptline
- Substr

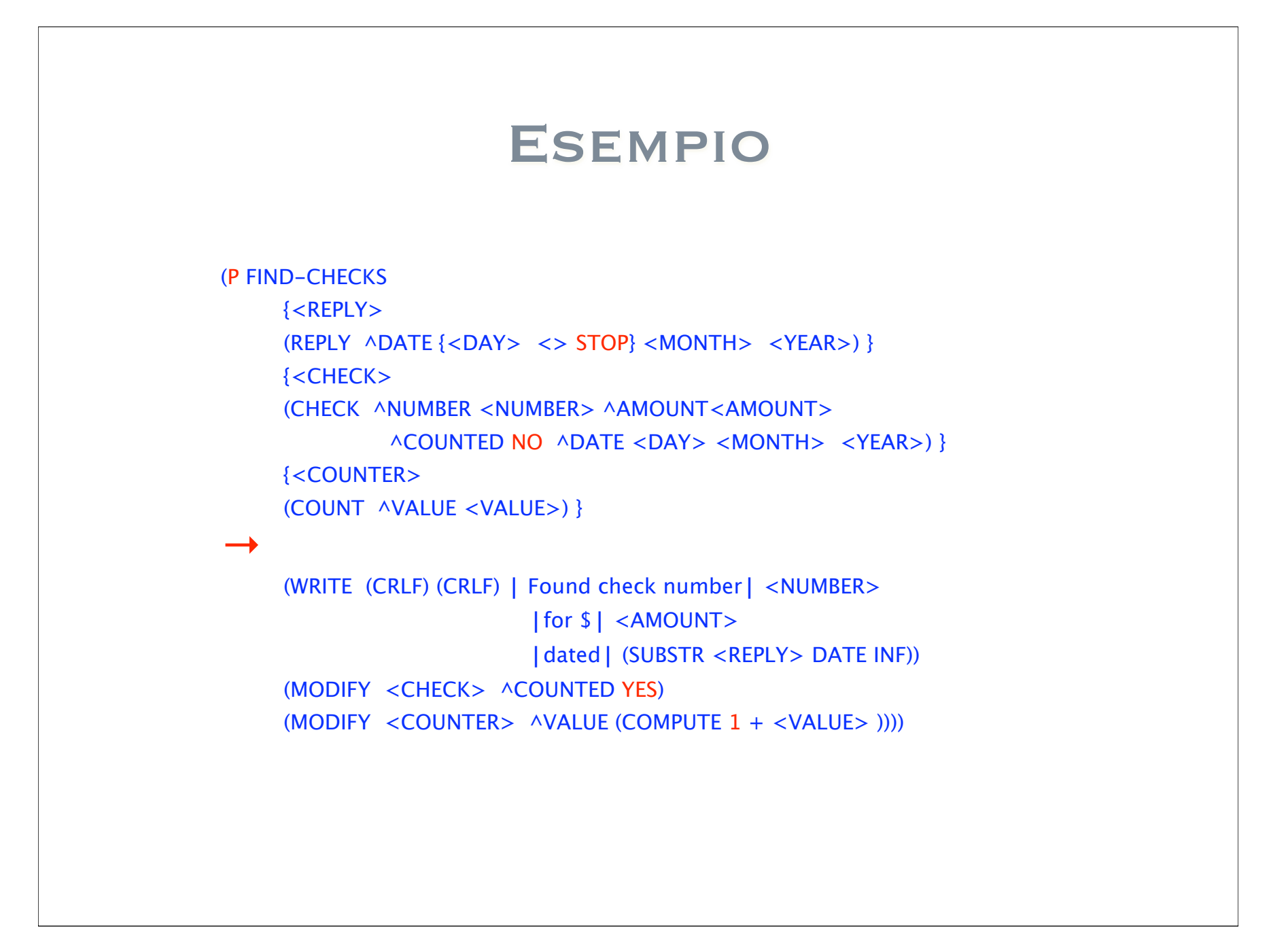

#### Recognize-Act Cycle

In OPS5 il sistema run-time usa il "recognize-act cycle", illustrato nella figura che segue, per eseguire i programmi.

Il ciclo consiste nei passi seguenti:

1. MATCH

2. CONFLICT RESOLUTION

3. ACT

4. Go to step 1

#### RECOGNIZE-ACT CYCLE

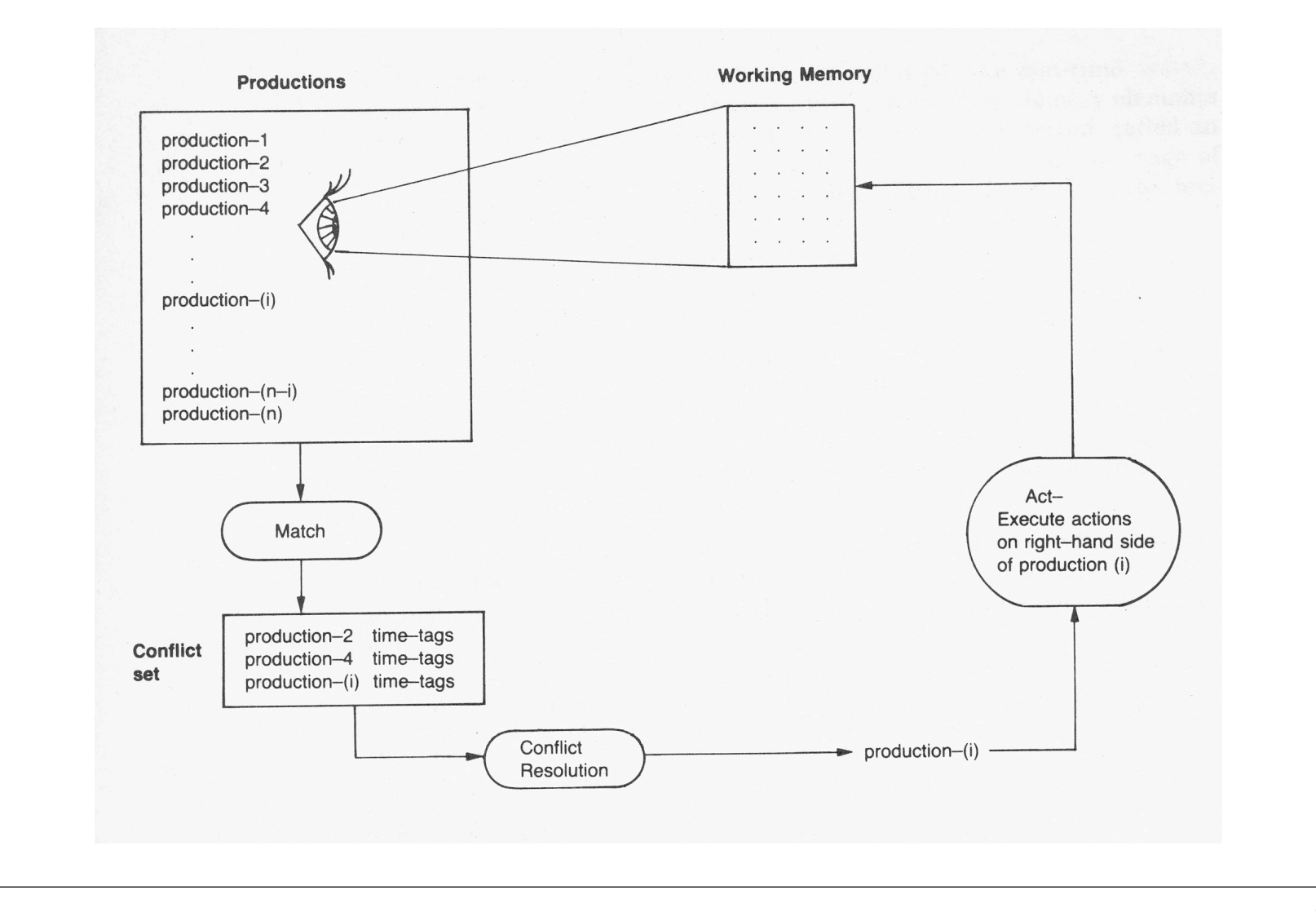

#### Fase di Match

- Durante la fase di **match**, il sistema run-time confronta gli elementi in WM con ciascun condition element presente nella LHS di ciascuna regola di produzione.
- Una LHS di una produzione è soddisfatta quando ci sono WME che sodisfano condition element positivi e non ci sono WME che soddisfano condition element negativi.

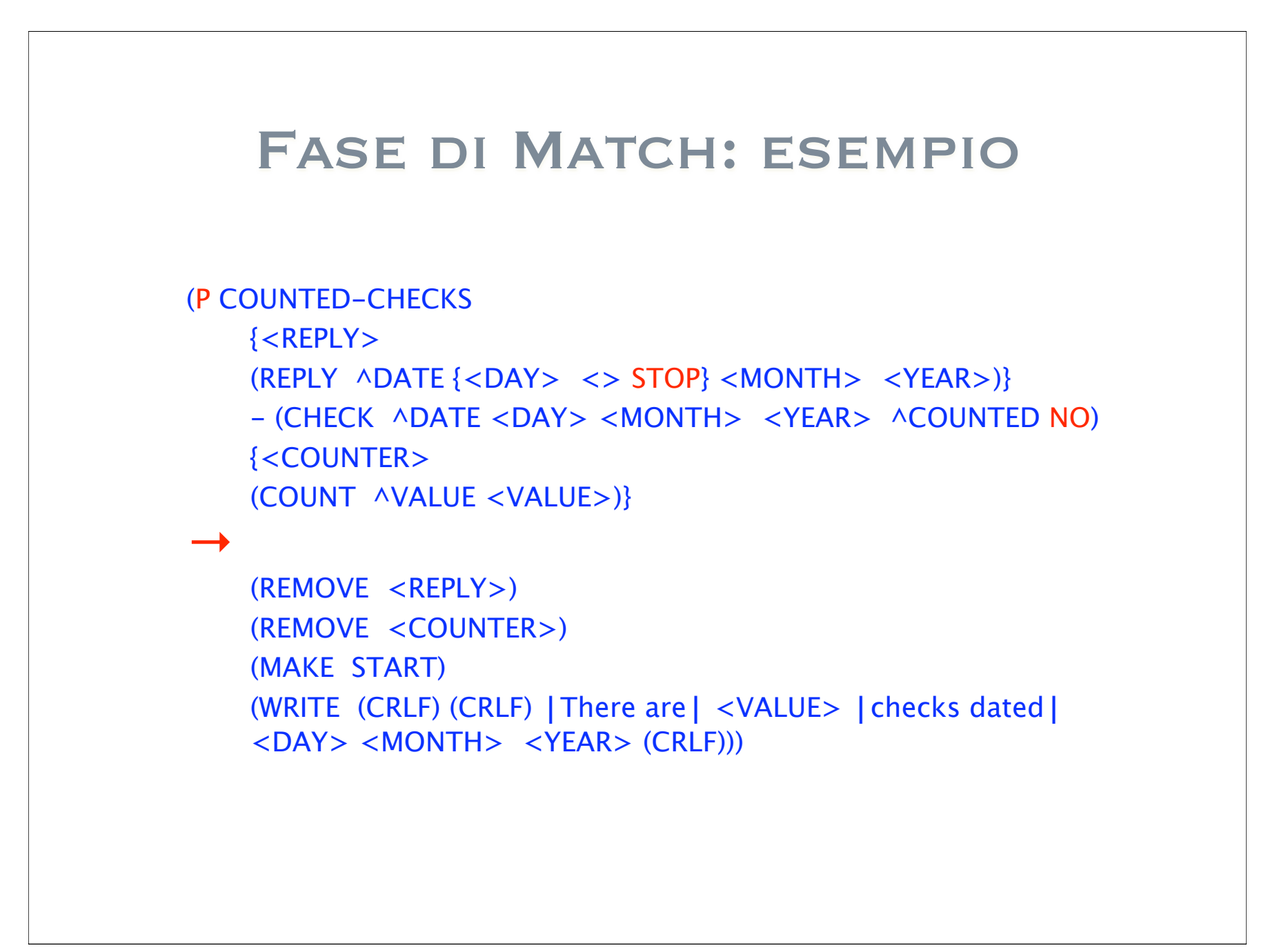

# Fase di Match

- Se ci sono LHS di regole che sono soddisfatte da WME, il sistema crea un **conflict set**.
- Il conflict set contiene le **istanze di regole** ▒ (**instantiation**) che sono soddisfatte.
- Per istanza di regola si intende una regola di produzione associata alla lista dei WME che soddisfano la sua LHS.
- **WE Un esempio di instantiation è: FIND-CHECKS** 12 3 11 FIND-CHECKS è il nome della regola. Gli interi <sup>12</sup>, <sup>3</sup> e <sup>11</sup> sono i time tag dei 3 WME che soddisfano i 3 condition element presenti nella LHS della regola.

# **FASE DI MATCH**

- Spesso accade che più di un insieme di WME soddisfino la LHS di una stessa regola di produzione.
- In tal caso il conflict set contiene più di una instantiation della stessa regola.
- Ad esempio, il conflict set potrebbe contenere: ▓
	- FIND-CHECKS 12 3 11
	- FIND-CHECKS 12 4 11
	- FIND-CHECKS 12 5 11
	- FIND-CHECKS 12 6 11
	- FIND-CHECKS 12 2 11

#### Fase di Conflict Resolution

- In questa fase il sistema usa una **strategia di risoluzione dei conflitti** per selezionare l'istanza di regola migliore da applicare. Se il conflict set è vuoto, il programma si ferma.
- Le strategie disponibili sono basate sulle seguenti regole:
	- **REFRACTION**
	- **RECENCY**
	- **SPECIFICITY**

# **REFRACTION**

- La regola di **refraction** impone di selezionare ed eseguire una istanza di regola solo una volta.
- Tale regola previene la possibilità di entrare in un loop infinito sugli stessi dati.
- **EXEDUE** istanze di regole sono uguali se:
	- contengono lo stesso nome della produzione
	- contengono gli stessi time tag

# **RECENCY**

- La regola di **recency** comporta che l'ordine in base al quale il sistema seleziona le istanze di regole privilegia le istanze i cui WME sono stati inseriti più di recente in WM, ossia quelli con i time tag maggiori.
- Ad esempio, se il conflict set contiene le seguenti istanze: FIND-CHECKS 12 3 11 FIND-CHECKS 12 4 11

il sistema confronta i time tag maggiori. Essendo uguali (12 per entrambe le istanze), passa a confrontare i successivi. Poiché anche questi sono uguali (11 per entrambe), confronta i rimanenti. In questo caso è scelta la seconda istanza poiché il suo ultimo time tag (4) è maggiore dell'altro (3).

# **SPECIFICITY**

- In base a questa regola, l'istanza è scelta in base alla sua specificità, che in genere viene determinata in base al numero dei test condizionali (**conditional test**) della LHS della regola relativa. Maggiore è il numero di test più specifica è la regola.
- Un conditional test è relativo a:
	- $*$ un class name
	- una disgiunzione
	- un valore costante preceduto da un predicato (con esclusione del caso della disgiunzione)
	- una occorrenza di una variabile (con esclusione della la prima)

## SPECIFICITY: ESEMPIO

La LHS della regola che segue ha 8 conditional test:

```
(P COUNTED-CHECKS
   {<REPLY>
   (REPLY ^DATE {<DAY> <> STOP} <MONTH> <YEAR>)}
   - (CHECK ^DATE <DAY> <MONTH> <YEAR> ^COUNTED NO)
   {<COUNTER>
   (COUNT ^VALUE <VALUE>)}
```
→

```
(REMOVE <REPLY>)
(REMOVE <COUNTER>)
(MAKE START)
(WRITE (CRLF) (CRLF) | There are | <VALUE> | checks dated | <DAY>
<MONTH> <YEAR> (CRLF)))
```
# SPECIFICITY: ESEMPIO

- Il primo condition element contiene due test, relativi a: REPLY  $e \iff$  STOP.
- Le variabili <DAY>, <MONTH> e <YEAR> non sono test, poiché esse appaiono per la prima volta nella regola e, come sappiamo, vengono legate a degli atomi di un certo WME.
- **Il secondo condition element contiene 5 test: CHECK, <DAY>,** <MONTH>, <YEAR> e NO. In questo caso le variabili sono contate come test perché sono già state legate a degli atomi.
- If terzo condition element contiene un test: COUNT. La variabile <VALUE> non è contata come test poiché, apparendo per la prima volta, è legata ad un atomo.

# STRATEGIE DI risoluzione dei conflitti

L'interprete OPS5 supporta due **strategie di risoluzione dei conflitti**:

**Lexicographic-Sort (LEX)**

**Means-Ends-Analysis (MEA)**

# Strategie di risoluzione dei conflitti

- Entrambe le strategie applicano le regole nel seguente ordine: **REFRACTION**, **RECENCY**, **SPECIFICITY**.
- Tuttavia, la strategia **MEA** include un extra step dopo la **REFRACTION**, che aiuta ad organizzare programmi di grandi dimensioni.
- La strategia di default è la **LEX**. E' possibile cambiare strategia mediante il comando **STRATEGY**. Ad es:

**(STRATEGY MEA)**

### Strategia lex

La strategia **LEX** usa le seguenti regole in sequenza per ordinare le istanze nel conflict set:

- 1.Si applica il criterio di **REFRACTION** rimuovendo dal conflict set le istanze che l'interprete ha selezionato nel ciclo precedente.
- 2. Si ordinano le istanze che rimangono in base alla loro **RECENCY**, e si seleziona quella che ha il valore più alto della **RECENCY**.
- 3.Se più di una istanza ha lo stesso valore più alto della **RECENCY**, si ordinano tali istanze in base alla **SPECIFICITY**, e si seleziona quella con il valore più alto.
- 4.Se più di una istanza ha lo stesso valore più alto della **SPECIFICITY**, si sceglie arbitrariamente l'istanza da applicare.

#### Strategia lex: esempio

Supponiamo che la regola FIND-CHECKS contenga 10 conditional test, che la regola COUNTED-CHECKS ne contenga 8 e che il conflict set contenga le seguenti istanze di regole:

```
FIND-CHECKS 3 6 20 
COUNTED-CHECKS 20 3 6
```
Dopo aver applicato il criterio di **REFRACTION**, la strategia valuta le istanze in base alla **RECENCY**.

- Poiché entrambe le istanze contengono gli stessi time tag (anche se in ordine diverso) le istanze hanno la stessa **RECENCY**.
- **ELA** istanza che contiene FIND-CHECKS è però più specifica (10 test contro 8) e viene quindi scelta.

# STRATEGIA MEA

- La strategia **MEA** dà la massima priorità alle regole che hanno il primo condition element che si unifica con il WME più recente.
- Tale strategia si usa quindi se mettiamo in prima posizione nella LHS il più importante condition element.
- Questo extra step valuta la **RECENCY** dei time tag per i WME che soddisfano tali condition elements.
- Pertanto, è conveniente utilizzare tal strategia per problemi che possiamo dividere in vari task.

# Strategia MEA

La strategia **MEA** usa le seguenti regole in sequenza per ordinare le istanze nel conflict set:

- 1.Si applica il criterio di **REFRACTION** rimuovendo dal conflict set le istanze che l'interprete ha selezionato nel ciclo precedente.
- 2.Confronta il primo time tag di ogni istanza e seleziona quella con il time tag più alto.
- 3. Si ordinano le istanze che rimangono in base alla loro **RECENCY** (usando tutti i time tag) e si seleziona quella che ha il valore più alto della **RECENCY**.
- 4.Se più di una istanza ha lo stesso valore più alto della **RECENCY**, si ordinano tali istanze in base alla **SPECIFICITY**, e si seleziona quella con il valore più alto.
- 5.Se più di una istanza ha lo stesso valore più alto della **SPECIFICITY**, si sceglie arbitrariamente l'istanza da applicare.

# Strategia MEA: esempio

Riprendiamo l'esempio precedente, in cui si è supponsto che il conflict set contenga le seguenti istanze di regole:

```
FIND-CHECKS 3 6 20 
COUNTED-CHECKS 20 3 6
```
Dopo aver applicato il criterio di **REFRACTION**, la strategia valuta le istanze in base alla **RECENCY** del primo time tag in ciacuna istanza.

Poiché il primo time tag della prima istanza è 3 e quello della seconda istanza è 20, l'istanza relativa alla regola counten-CHECKS ha il valore più alto, e viene quindi scelta.

(VECTOR-ATTRIBUTE DATE) (LITERALIZE CHECK NUMBER AMOUNT COUNTED DATE) (LITERALIZE COUNT VALUE) (LITERALIZE REPLY DATE) (STARTUP (MAKE CHECK ^NUMBER 102 ^AMOUNT 10.06 ^COUNTED NO ^DATE 2 JAN 1985 )

(MAKE CHECK ^NUMBER 103 ^AMOUNT 22.45 ^COUNTED NO ^DATE 14 JAN 1985 ) (MAKE CHECK ^NUMBER 104 ^AMOUNT 56.00 ^COUNTED NO ^DATE 14 JAN 1985 ) (MAKE CHECK ^NUMBER 105 ^AMOUNT 27.25 ^COUNTED NO ^DATE 14 JAN 1985 ) (MAKE CHECK ^NUMBER 106 ^AMOUNT 250.00 ^COUNTED NO ^DATE 14 JAN 1985 ) (MAKE CHECK ^NUMBER 107 ^AMOUNT 16.15 ^COUNTED NO ^DATE 14 JAN 1985 ) (MAKE CHECK ^NUMBER 108 ^AMOUNT 13.10 ^COUNTED NO ^DATE 25 JAN 1985 ) (MAKE CHECK ^NUMBER 101 ^AMOUNT 40.30 ^COUNTED NO ^DATE 2 JAN 1985 ) (MAKE CHECK ^NUMBER 109 ^AMOUNT 45.80 ^COUNTED NO ^DATE 30 JAN 1985 ) (MAKE START) (STRATEGY MEA))

#### Esempio di programma OPS5 (P WHAT-DATE {<START> (START) } → (REMOVE <START>) (WRITE (CRLF) (CRLF) | What date do you want to search for? | ) (WRITE (CRLF) (CRLF)  $|$  Enter the day, the first three  $|$  letters of the month, and the year. (CRLF) For example - 4 JAN 1985 (CRLF) (CRLF) Type STOP to halt the program. (CRLF) (CRLF)  $|Date \n>>:|$ (MAKE COUNT ^VALUE 0) (MAKE REPLY ^DATE (ACCEPTLINE)))

```
(P FIND-CHECKS
```
→

{<REPLY>

```
(REPLY ^DATE {<DAY> <> STOP} <MONTH> <YEAR>) }
```
{<CHECK>

(CHECK ^NUMBER <NUMBER> ^AMOUNT<AMOUNT>

```
 ^COUNTED NO ^DATE <DAY> <MONTH> <YEAR>) }
```
{<COUNTER>

```
(COUNT ^VALUE <VALUE>) }
```

```
(WRITE (CRLF) (CRLF) | Found check number | <NUMBER>
                         for $ <AMOUNT>
                         dated (SUBSTR <REPLY> DATE INF))
(MODIFY <CHECK> ^COUNTED YES)
(MODIFY <COUNTER> ^VALUE (COMPUTE 1 + <VALUE> ))))
```
#### (P COUNTED-CHECKS

{<REPLY>

(REPLY ^DATE {<DAY> <> STOP} <MONTH> <YEAR>)}

- (CHECK ^DATE <DAY> <MONTH> <YEAR> ^COUNTED NO)

{<COUNTER>

(COUNT ^VALUE <VALUE>)}

```
→
```

```
(REMOVE <REPLY>)
(REMOVE <COUNTER>)
(MAKE START)
(WRITE (CRLF) (CRLF) | There are | <VALUE> | checks dated | <DAY> <MONTH>
<YEAR> (CRLF)))
```
(P STOP-COUNT {<REPLY> (REPLY ^DATE STOP)}

→

(REMOVE <REPLY>) (HALT))